### **CSE 451: Operating Systems**

#### Section 4

Scheduling, Project 2 Intro, Threads

#### **Priority Inversion**

 $*$  A problem that arises when tasks (e.g. threads) have priorities and shared resource conflicts

 $*$  Typically involves tasks that operate periodically

 $*$  You won't have to worry about this in Project 2.

#### **Priority Inversion**

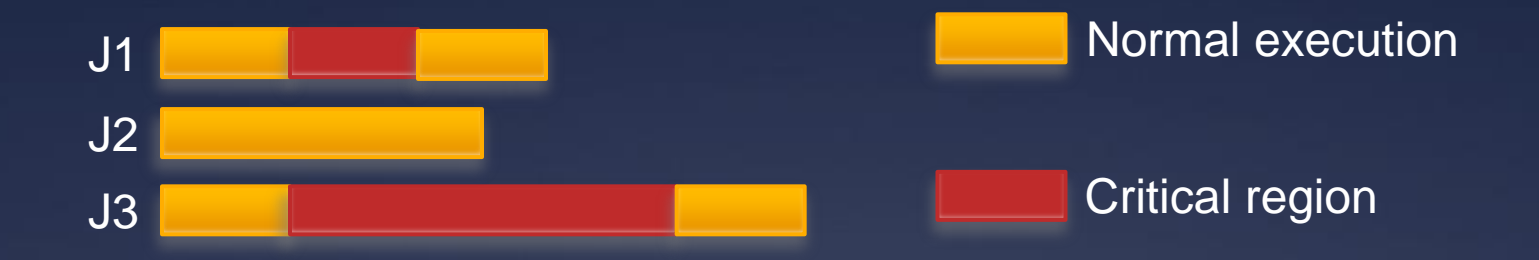

 $*$  Say we have 3 tasks where  $priority(J1) > priority(J2) > priority(J3)$ 

 $\ast$  J1 and J3 each need exclusive access to the same shared resource

When could there be problem?

### **Priority Inversion**

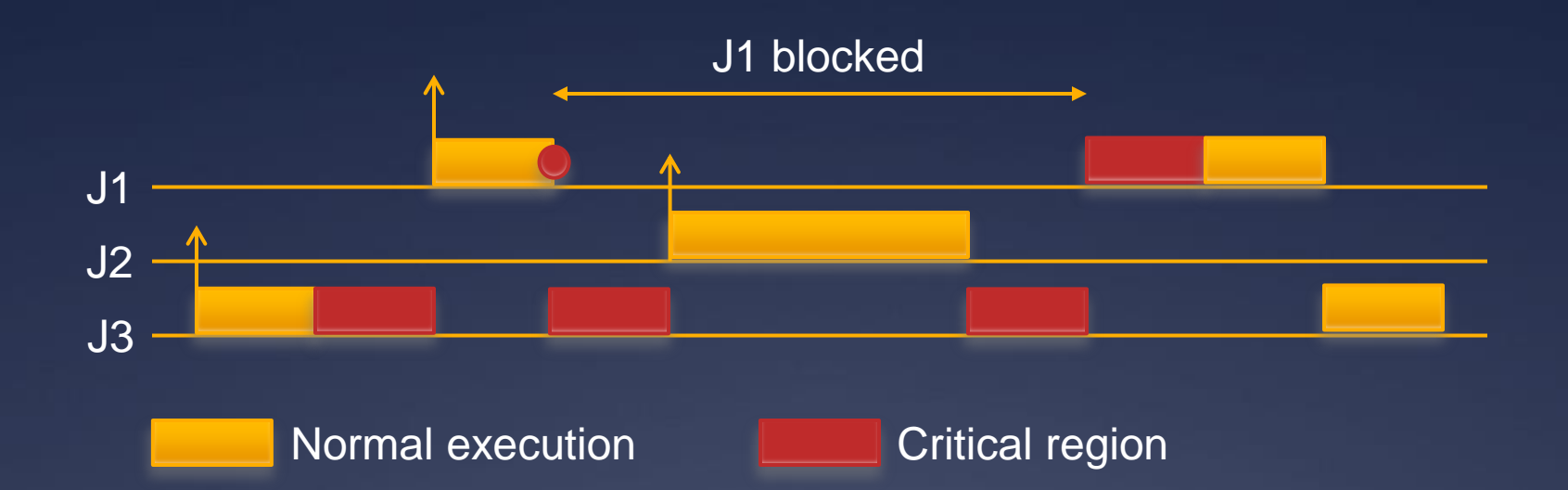

#### $*$  A higher priority task can interrupt a lower priority one.

 $*$  Unbounded time of priority inversion, if J3 is interrupted by tasks with priority between J1 and J3 during its critical region.

#### **The Mars Pathfinder problem**

"But a few days into the mission, not long after Pathfinder started gathering meteorological data, the spacecraft began experiencing total system resets, each resulting in losses of data. The press reported these failures in terms such as 'software glitches' and 'the computer was trying to do too many things at once'"

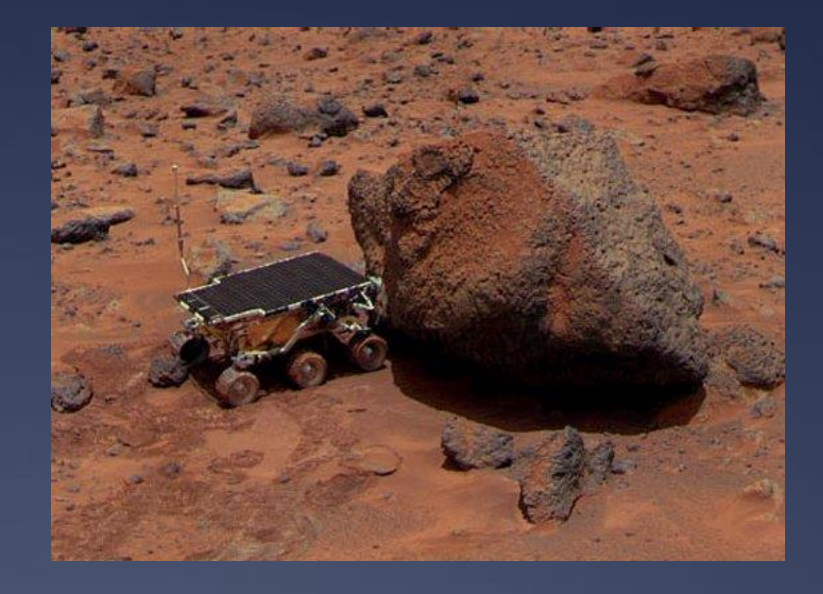

# **What happened?**

 $*$  Relevant components: **Information Bus** (IB) – a buffer for exchanging data between tasks **Meteorological data gathering task** (M) – infrequent, low priority, locks the IB **Communication task** (C) – medium priority, doesn't use the IB **Bus management** (B) – frequent, high priority, locks the IB **Watchdog timer** (W) – Resets the system if B is not activated for a certain amount of time

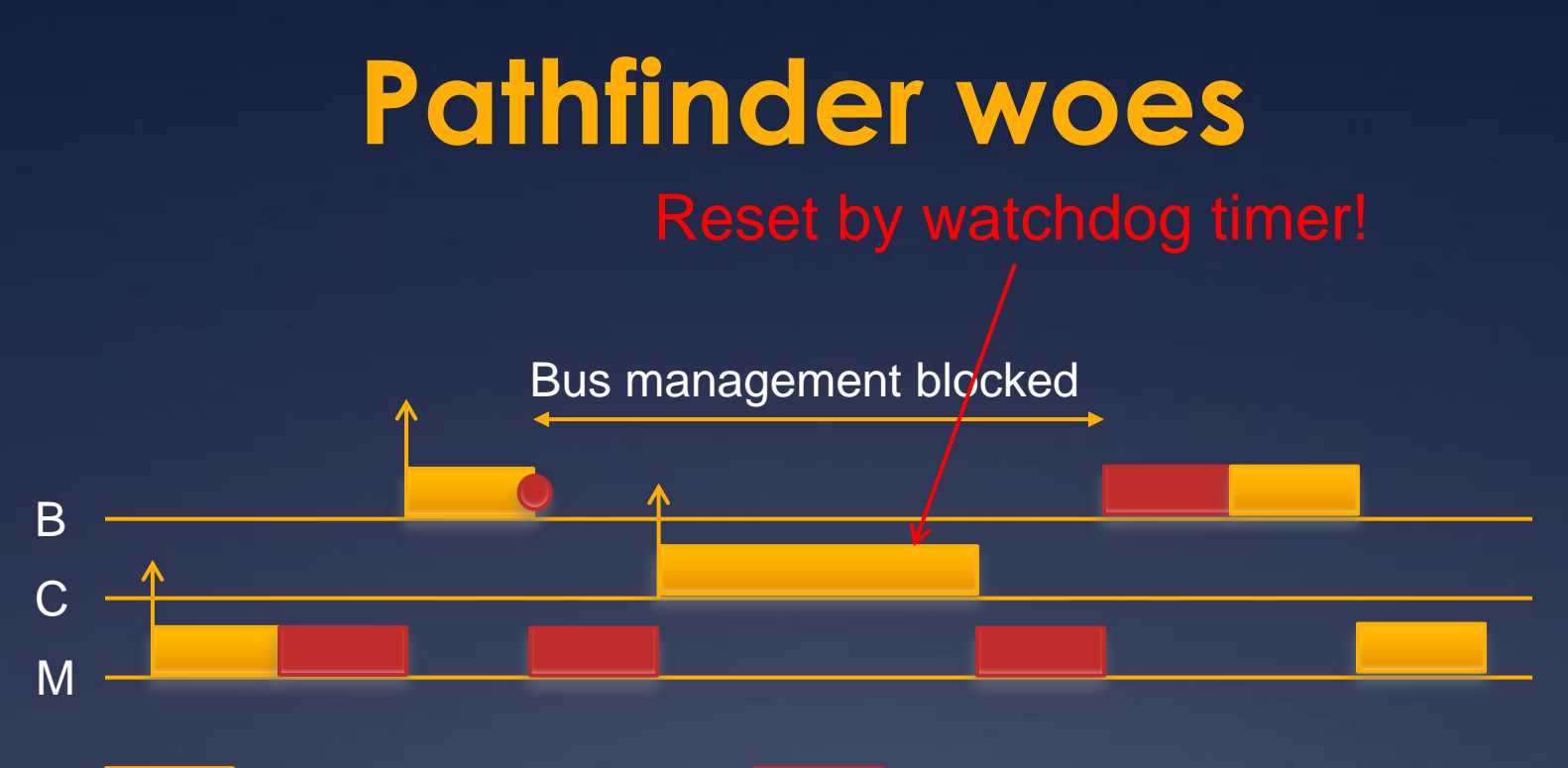

Normal execution **Information Bus in use** 

#### \* Oh noes! Is that \$280M down the drain? What can be done?

### **A Solution to priority inversion**

 $*$  Any thoughts?

#### **Priority Inheritance**

 $*$  If a task J1 blocks because some other task J3 with lower priority owns the requested resource, the J3 temporarily inherits the priority of J1

 $\ast$  J3 loses its elevated priority when it releases the resource

**KRule: Tasks always inherit the highest** priority of other tasks they are blocking

#### **Mars Pathfinder solution**

\* The Mars Pathfinder uses a real-time OS called VxWorks

VxWorks has a flag to set priority inheritance "on"

 $*$  How do you think this flag was set when Pathfinder was launched?

# **Priority Inheritance on Mars**

#### NO reset by watchdog timer!

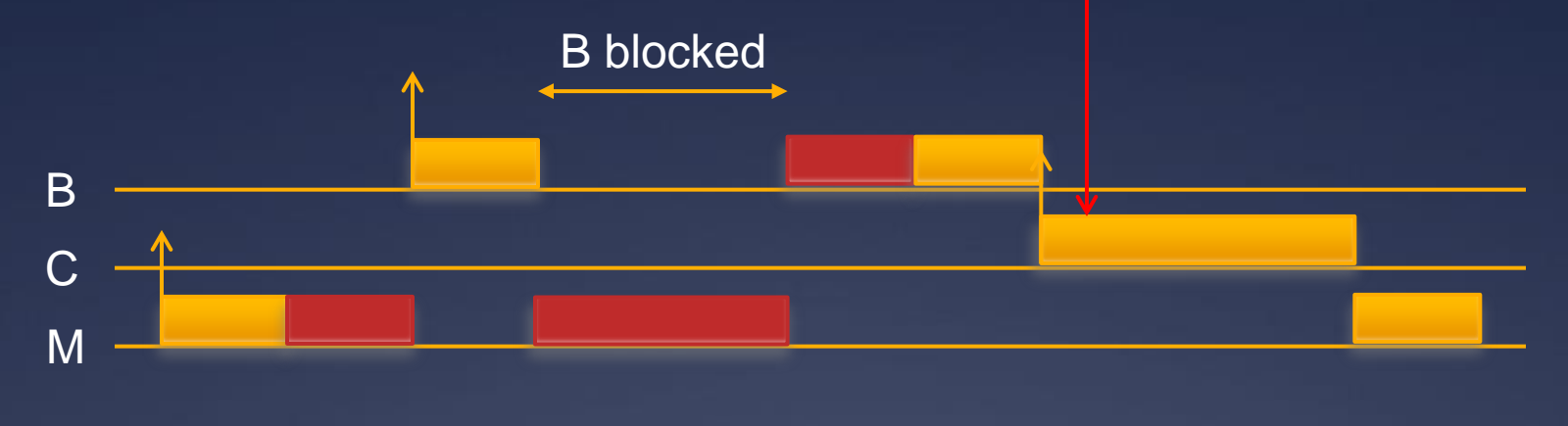

Normal execution **Information Bus in use** 

#### Luckily, that flag in VxWorks could be set remotely

#### **Not all roses yet**

 $*$  Priority inheritance solves the biggest problem, but 2 more remain: Deadlock Chained Blocking

\* They are solved by the Priority Ceiling Protocol extension

 $*$  You can read about this on your own because now it is time for…

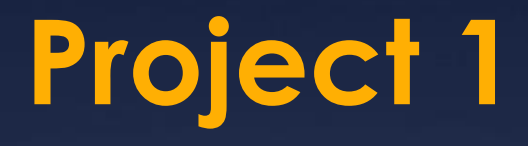

Congratulations, you're all kernel hackers now!

Any Final Questions?

We're going to give you a break and have you do some userspace work

#### **Project 2: user-level threads**

Part A: due Sunday, Nov 3 at 11:59pm  $*$  Implement part of a user thread library  $*$  Add synchronization primitives  $*$  Solve a synchronization problem

Part B: due Sunday, Nov 17 at 11:59pm  $*$  Implement a multithreaded web server Add preemption Get some results and write a (small) report

#### **Project 2 notes**

#### Start EARLY!

\* It's looooooong

 $*$  Read the assignment carefully

 $*$  Read it again

Understand the skeleton code

 $*$  Use the same groups as for project 1

### **Project 2 tips**

Understand what the provided code does for you

Division of work  $*$  Part 3 can be completed without parts 1 and 2  $*$  More tools  $*$  gdb (Or ddd if you're not a fan of CLIs)

#### **Simplethreads**

#### $*$  We give you: \* Skeleton functions for thread interface Machine-specific code (x86, i386)  $*$  Support for creating new stacks  $*$  Support for saving regs/switching stacks  $*$  A queue data structure (why?) Very simple test programs  $*$  You should write more, and include them in the turnin A single-threaded web server

# **Simplethreads code structure**

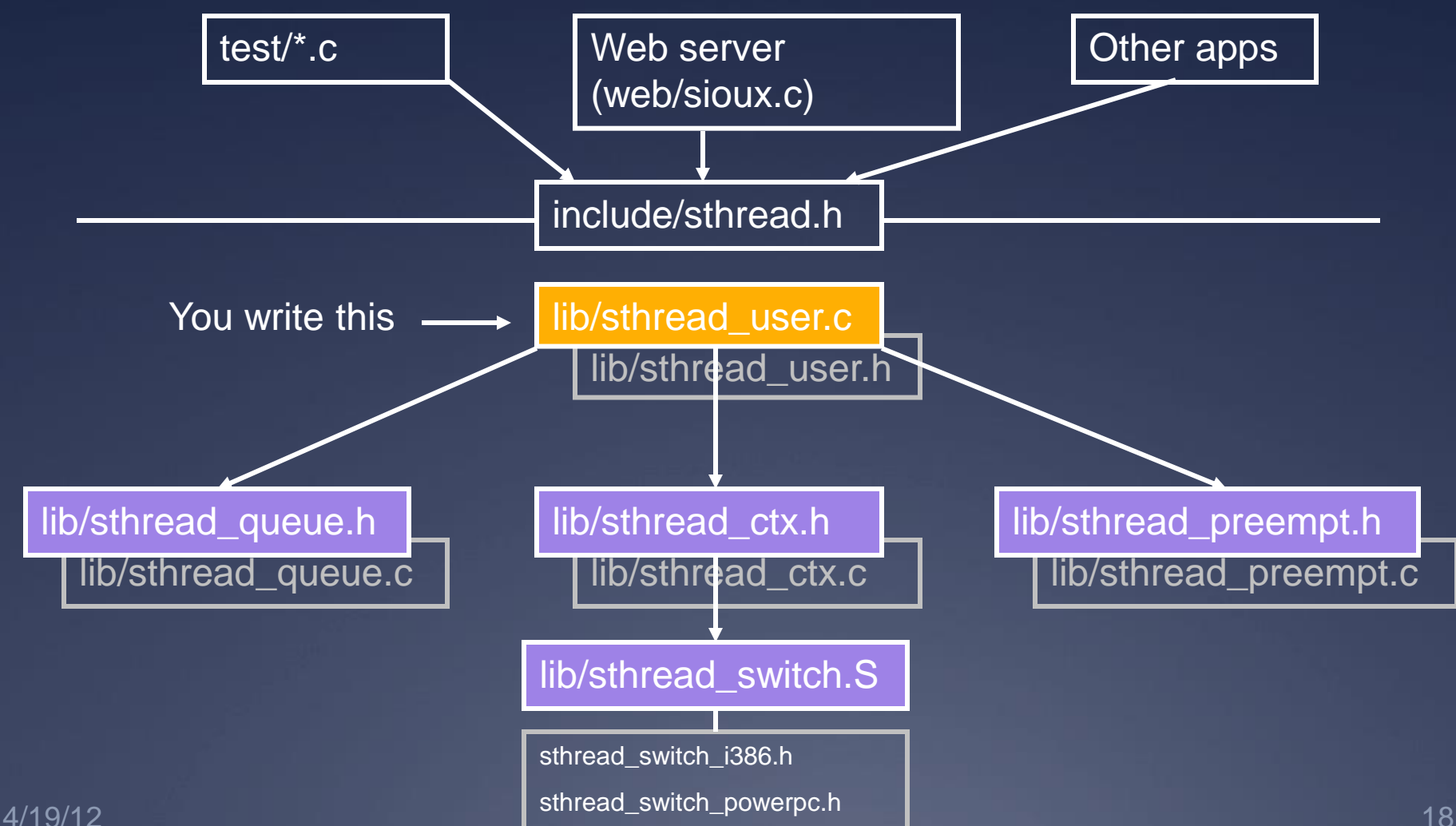

#### **Pthreads**

Pthreads (POSIX threads) is a preemptive, kernel-level thread library

Simplethreads is similar to Pthreads

Project 2: compare your implementation against Pthreads ./configure --with-pthreads

#### **Thread operations**

What functions do we need for a userspace thread library?

#### **Simplethreads API**

#### void sthread\_init()

 $*$  Initialize the whole system sthread t sthread create(func start func, void \*arg)

 $*$  Create a new thread and make it runnable void sthread\_yield()

 $*$  Give up the CPU void sthread\_exit(void \*ret)

 $*$  Exit current thread. void\* sthread\_join(sthread\_t t)

 $*$  Wait for specified thread to exit

#### **Simplethreads internals**

#### Structure of the TCB:

```
struct sthread {
   sthread ctx t *saved ctx;
   /**
    * Add your fields to the thread
    * data structure here.
    \star /
};
```
### **Sample multithreaded program**

 $*$  (this slide and next – see test-create.c)

```
void *thread_start(void *arg) {
  if (arg) {
     printf("in thread start, arg = %p\ln",
         arg);
   }
  return 0;
}
```
# **Sample multithreaded program**

```
int main(int argc, char *argv[]) {
  sthread init();
  for (i = 0; i < 3; i++)if (sthread create(thread start,
                         (void * ) \xi i) == NULL) {
        printf("sthread create failed\n");
        exit(1);
     }
   }
  // needs to be called multiple times
  sthread yield();
  printf("back in main\n");
  return 0;
```
# **Managing contexts**

(Provided for you in project 2)

#### Thread *context* = thread stack + stack pointer

sthread new ctx(func to run)

\* creates a new thread context that can be switched to sthread free ctx(some old ctx)

 $*$  Deletes the supplied context sthread switch(oldctx, newctx)

 $*$  Puts current context into oldctx

 $*$  Takes newctx and makes it current

#### **How sthread\_switch works**

Xsthread\_switch: (push all regs) movq %rsp,(%rax) movq %rdx,%rsp (pop all regs) ret

**CPU** 

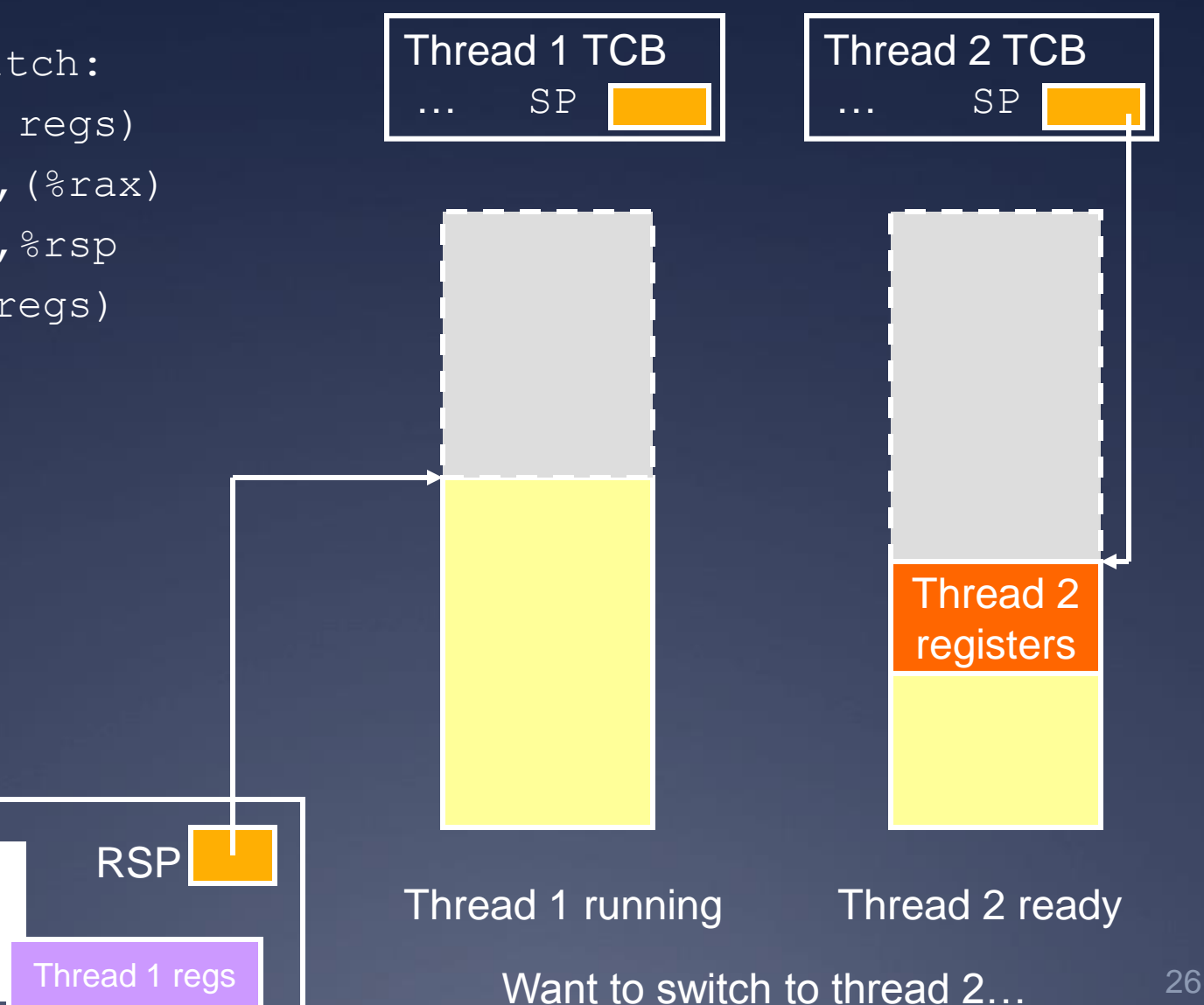

#### **Push old context**

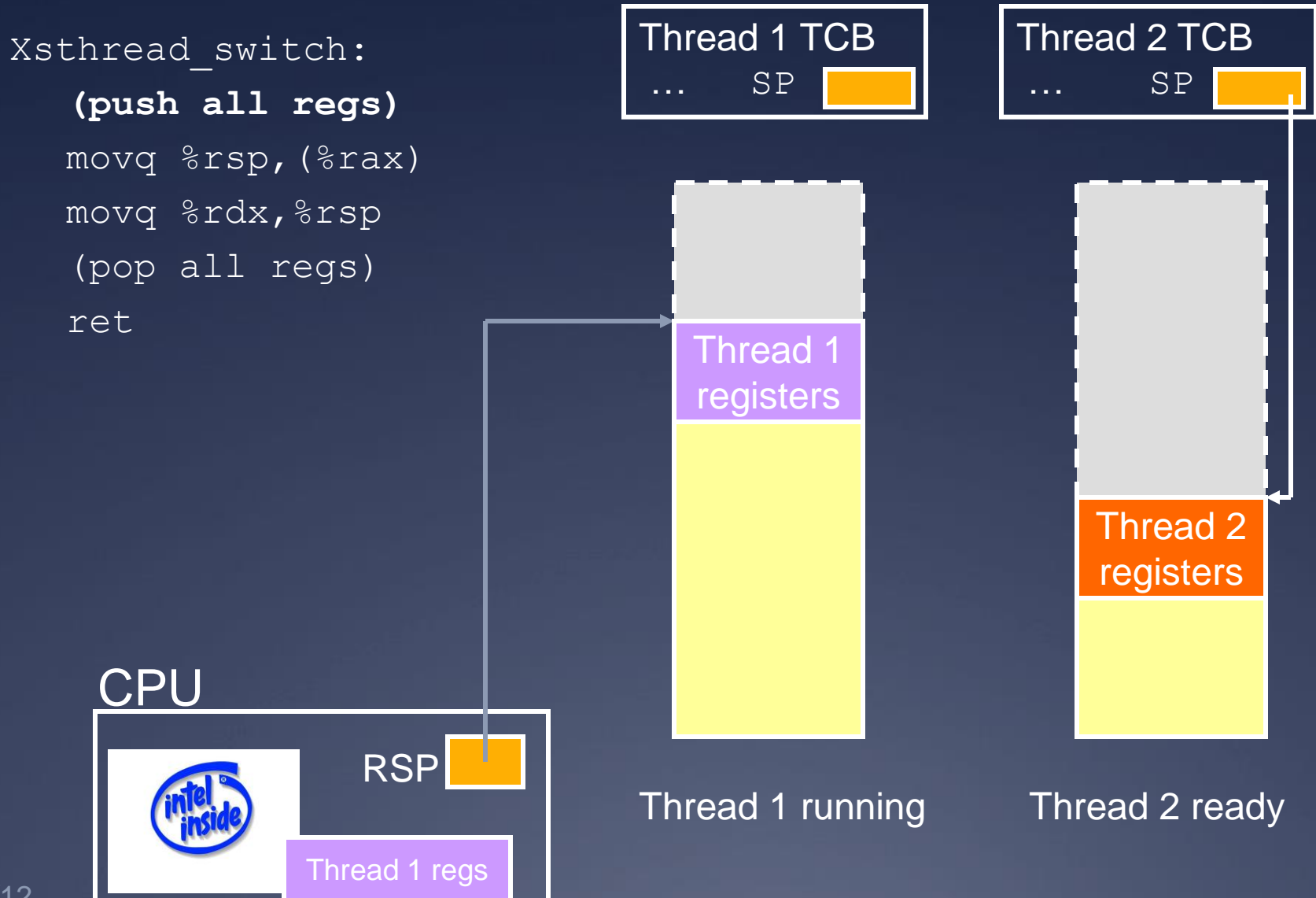

 $4/19$ 

#### **Save old stack pointer**

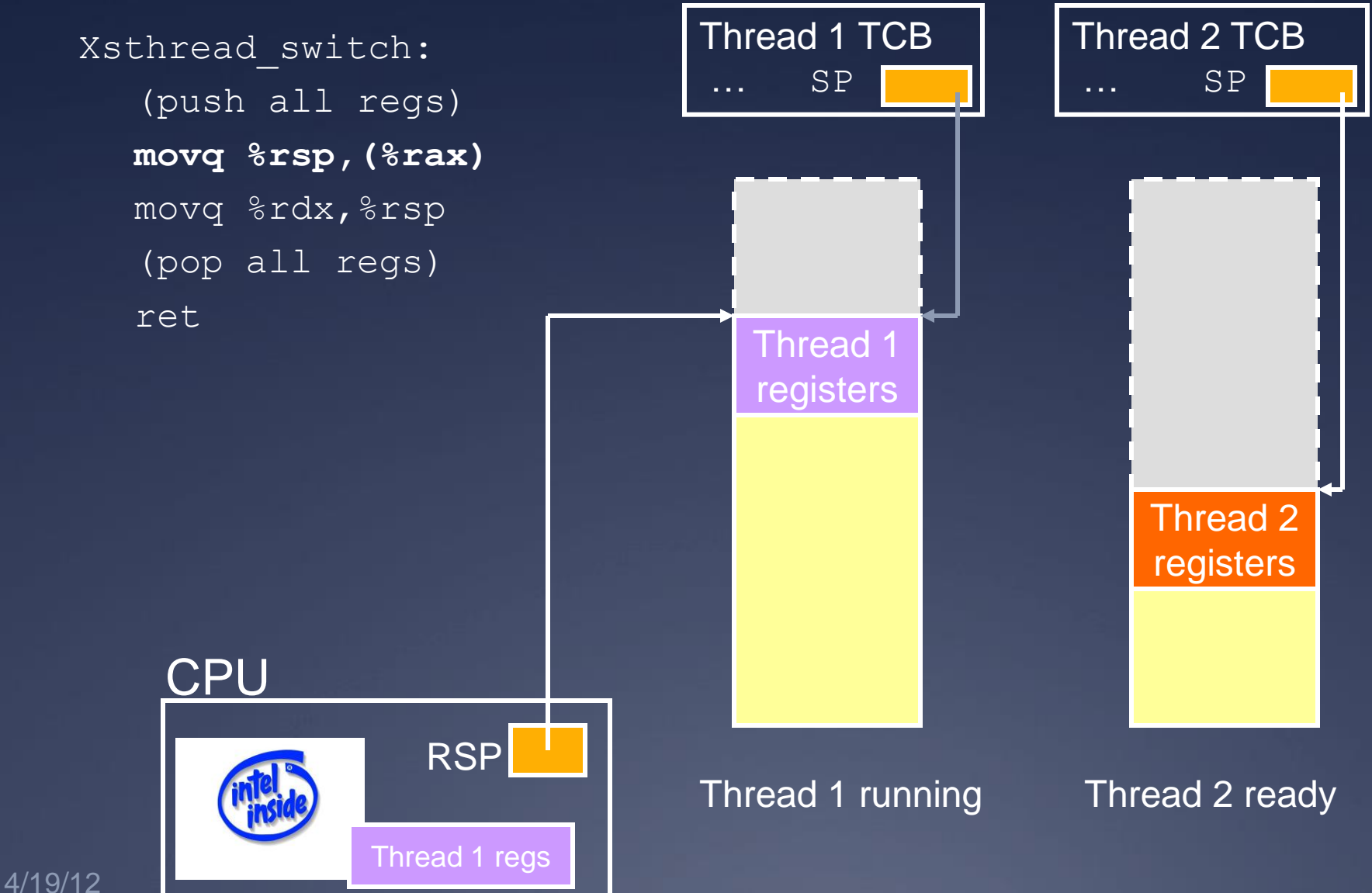

#### **Change stack pointers**

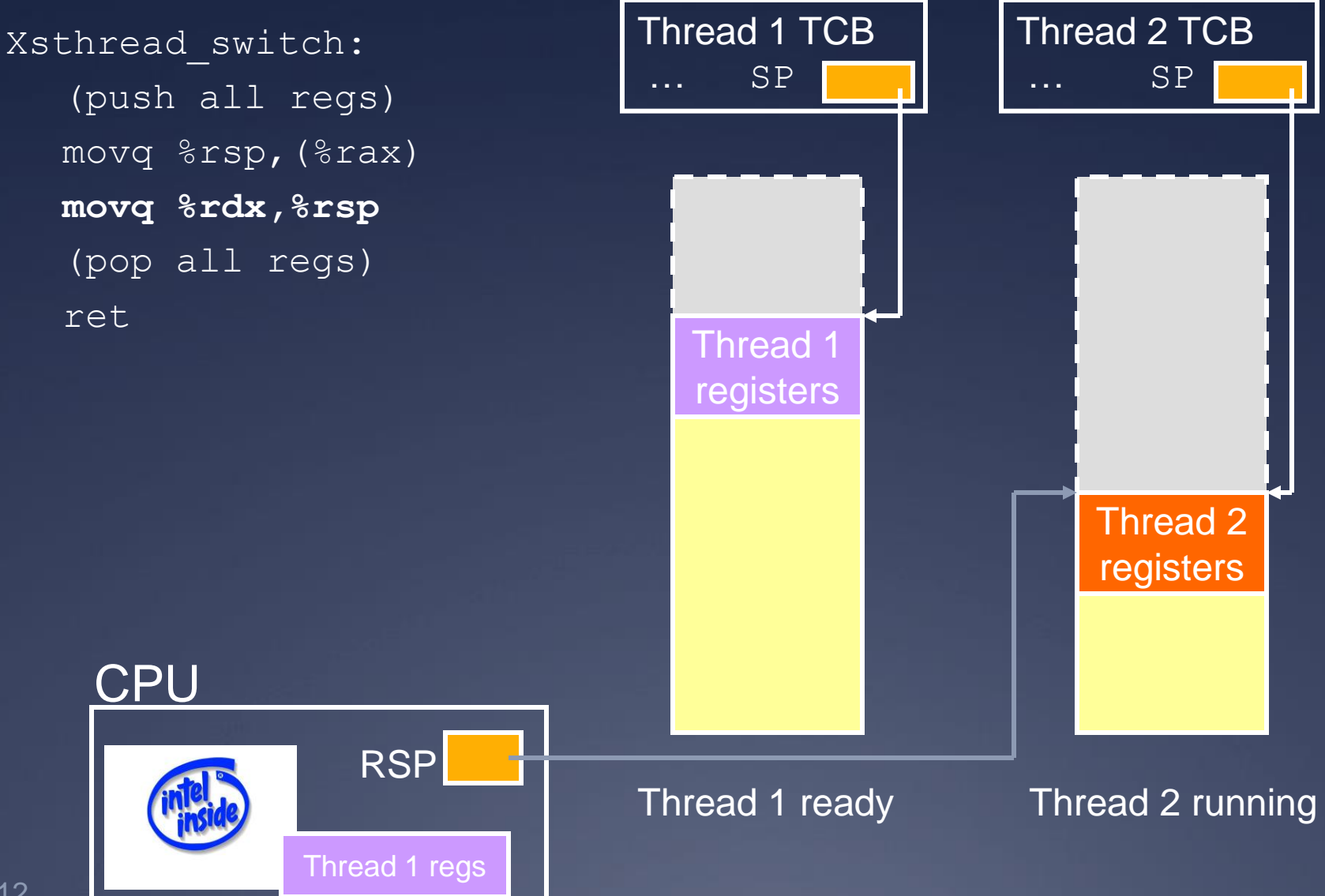

#### **Pop off new context**

Xsthread\_switch: (push all regs) movq %rsp,(%rax) movq %rdx,%rsp **(pop all regs)** ret

**CPU** 

RSP

Thread 2 regs

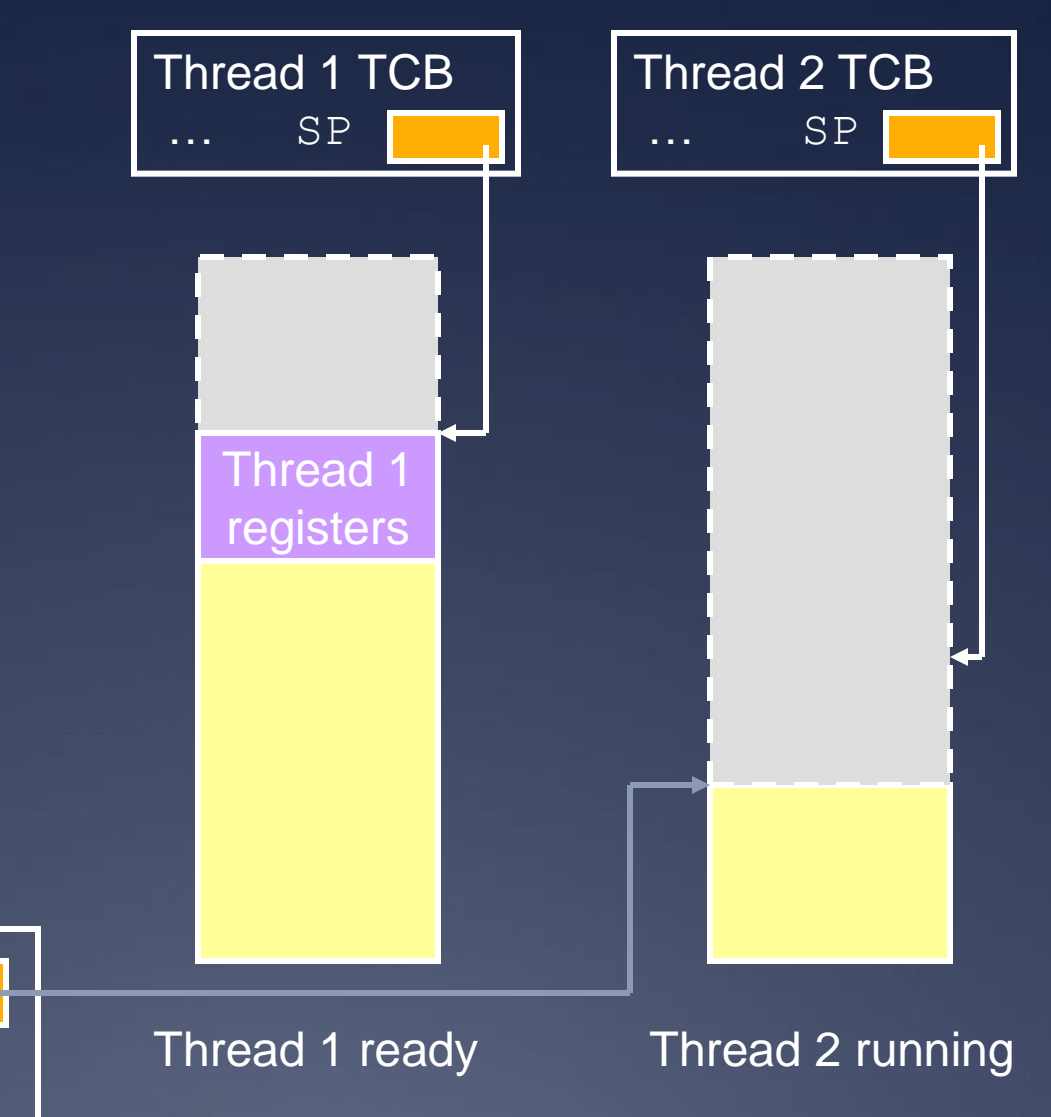

#### **Done; return**

Xsthread\_switch: (push all regs) movq %rsp,(%rax) movq %rdx,%rsp (pop all regs) **ret** Thread 1 TCB … SP Thread 1 ■ What got switched? | registers **RSP**  $\blacksquare$  PC (how?) **Cther registers** 

RSP

Thread 2 regs

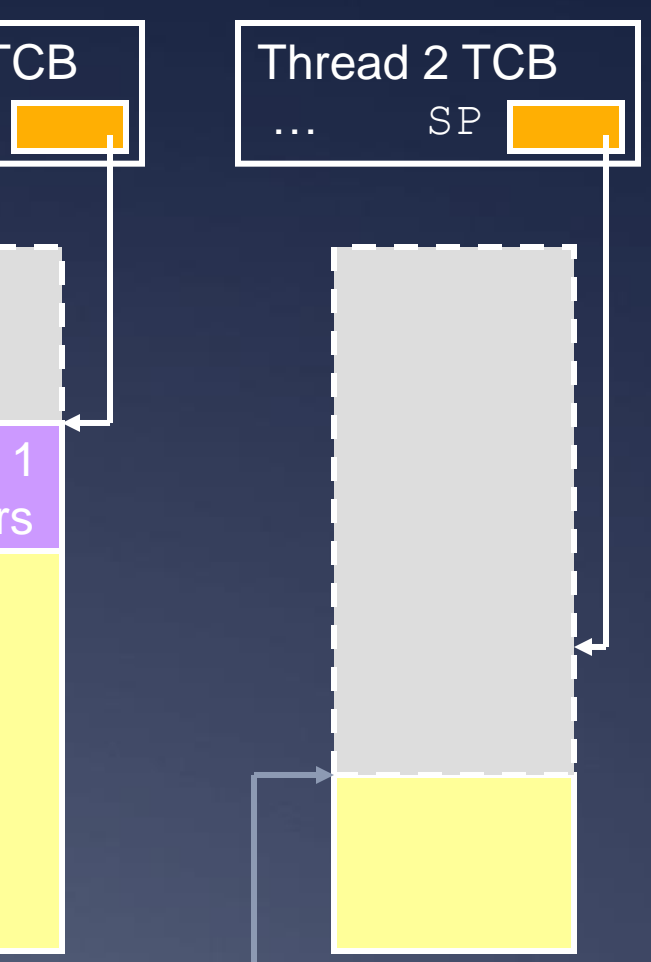

Thread 1 ready Thread 2 running

**CPU** 

# **Adjusting the PC**

Thread 1 TCB

Thread 2 TCB

… SP … SP RSP **CPU**  Thread 2 (running): sthread\_switch(t2,...); 0x800: printf("test  $2\frac{32}{7}$ Thread 1 registers **ret** pops off the new return address! ra=0x800 PC Thread 1 (stopped): sthread\_switch(t1,t2); 0x400: printf("test 1"); ra=0x400

### **Thread joining**

With Pthreads (and Sthreads):

 Master thread calls join on worker thread  $*$  Join blocks until worker thread exits.  $*$  Join returns the return value of the worker thread.

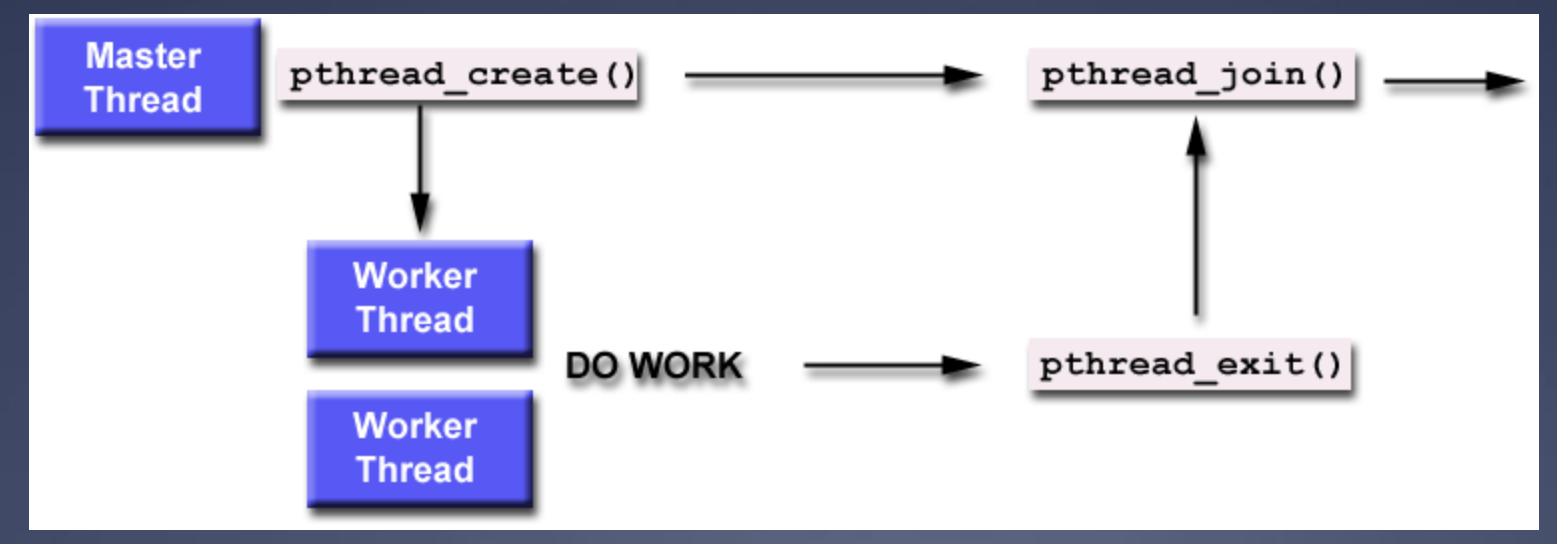

### **The need for synchronization**

#### $*$ Thread safety:

 $*$  An application's ability to execute multiple threads simultaneously without "clobbering" shared data or creating "race" conditions

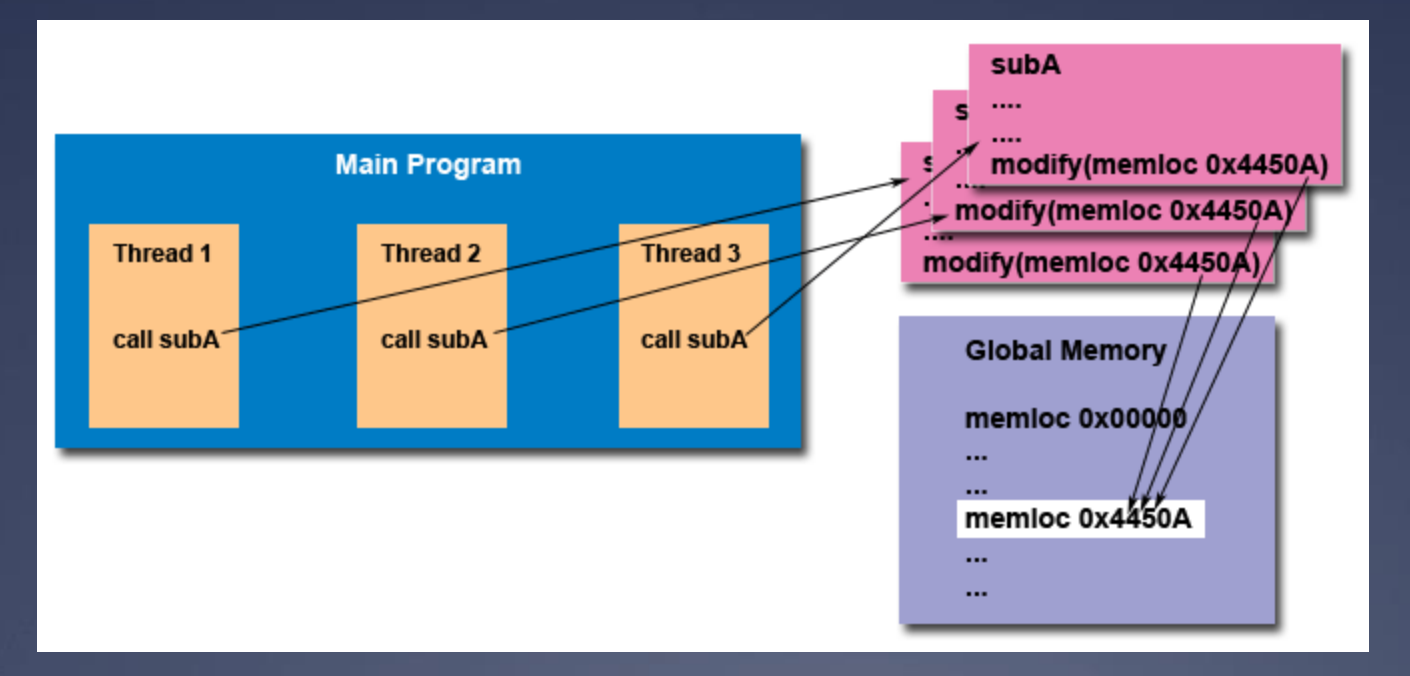

# **Synchronization primitives: mutexes**

sthread mutex t sthread mutex init() void sthread\_mutex\_free(sthread\_mutex\_t lock)

void sthread\_mutex\_lock(sthread\_mutex\_t lock)  $*$  When returns, thread is guaranteed to acquire lock void sthread\_mutex\_unlock( sthread mutex t lock)

# **Synchronization primitives: condition variables**

sthread cond t sthread cond init () void sthread\_cond\_free(sthread\_cond\_t cond)

void sthread\_cond\_signal(sthread\_cond\_t cond)

 $\mathbb{R}$  Wake-up one waiting thread, if any void sthread\_cond\_broadcast( sthread cond t cond)

 $*$  Wake-up all waiting threads, if any void sthread cond wait(sthread cond t cond, sthread mutex t lock)

- $*$  Wait for given condition variable
- $*$  Returning thread is guaranteed to hold the lock

#### **Things to think about**

#### $*$  How do you create a thread?

- $*$  How do you pass arguments to the thread's start function?
	- Function pointer passed to sthread\_new\_ctx() doesn't take any arguments
- $*$  How do you deal with the initial (main) thread?

\* How do you block a thread?

### **Things to think about**

When and how do you reclaim resources for a terminated thread? Can a thread free its stack itself? Where does sthread\_switch return? Who and when should call sthread\_switch?  $*$  What should be in struct sthread mutex, struct sthread cond?

### **Things to think about**

Working with synchronization: When does it make sense to disable interrupts? \* Which actions are atomic at the application level versus at the thread level? When using forkbomb, run "ulimit -Su 64" to limit the number of processes/threads \* Allows you to log in from another session even if you hit the above limit  $*$  Add it to your .bash profile so it happens  $\frac{1}{4}{419/12}$  automatically

#### **Final Thoughts**

Want to learn about real-time scheduling? Take CSE466